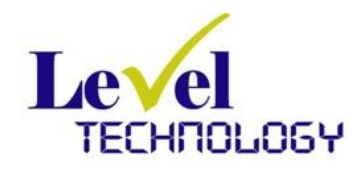

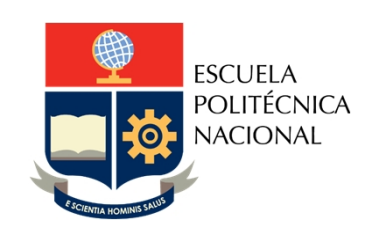

## **GESTIÓN DE INCIDENTES DE SEGURIDAD EN LA PROTECCIÓN DE DATOS PERSONALES**

## **Detección de Ransomware con Seguridad Cognitiva**

**Ph.D(c) Juan Herrera Silva**

**23-11-2021**

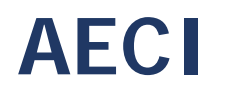

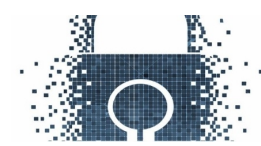

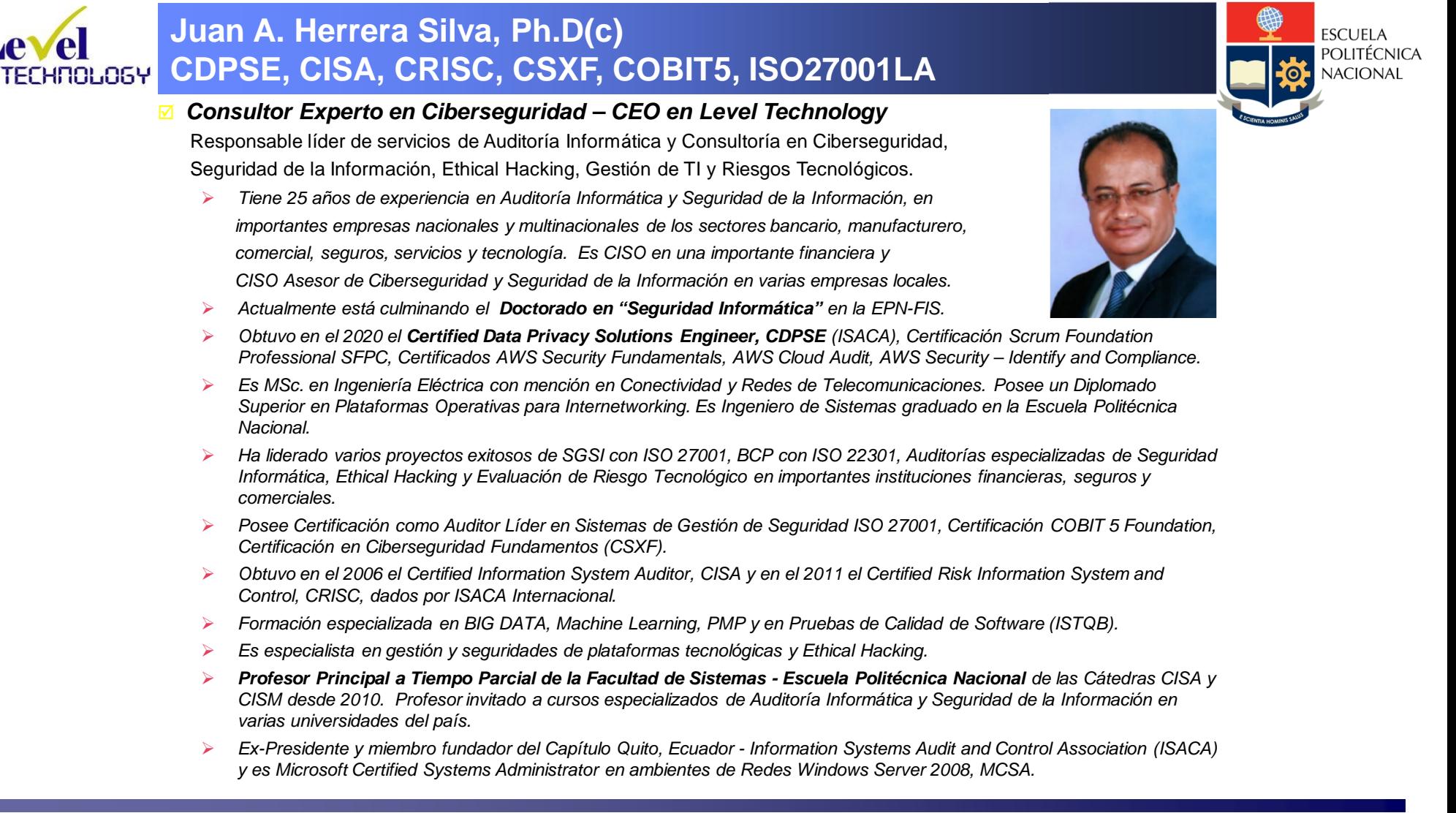

*Perfil Profesional*

## **Detección de Ransomware con Seguridad Cognitiva**

#### *Agenda:*

- 1. Introducción
- 2. Familias y evolución
- 3. Estadísticas
- 4. Trabajo de Investigación Doctoral
	- Tipos de Análisis de Ransomware
	- Sandboxing
	- Hipótesis
	- Comportamiento.
	- Modelos para prevención
	- Hacia dónde vamos?

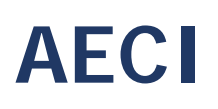

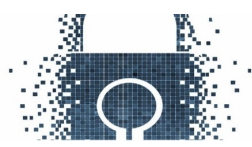

## **1. INTRODUCCIÓN AL RANSOMWARE**

#### **Concepto sobre ransomware**

El ransomware se puede definir como un tipo de software malicioso o malware. El ransomware (secuestro de información) es el término genérico para referirse a todo tipo de software malicioso que le exige al usuario del equipo el pago de un rescate. Al concretar la infección puede bloquear el acceso al equipo o bien cifrar archivos para dejarlos inaccesibles.

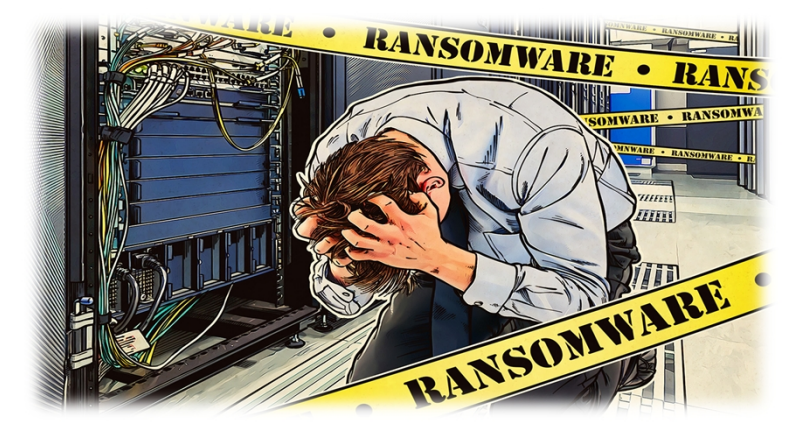

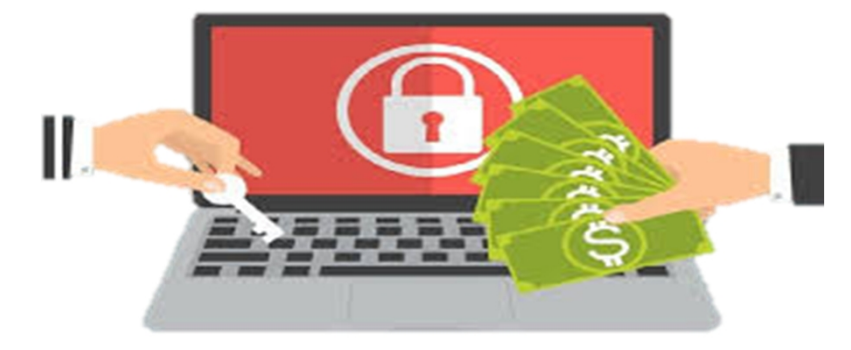

#### **Historia del ransomware**

Hace unos pocos años, todo cambió. Bitcoin se expandió y se hizo popular entre los ciberdelincuentes. La moneda cifrada es, simultáneamente, un activo digital y un sistema de pago imposible de rastrear o regular. Por supuesto, a los delincuentes les resultó útil, Además, se cambió a una nueva estrategia: en lugar de bloquear el acceso a los navegadores y a los sistemas operativos, comenzaron a cifrar los archivos de los discos duros de las víctimas.

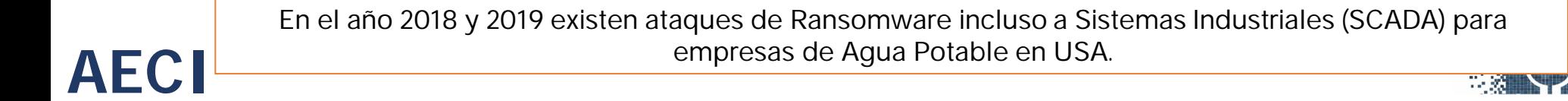

## **2. FAMILIAS Y EVOLUCIÓN DE RANSOMWARE**

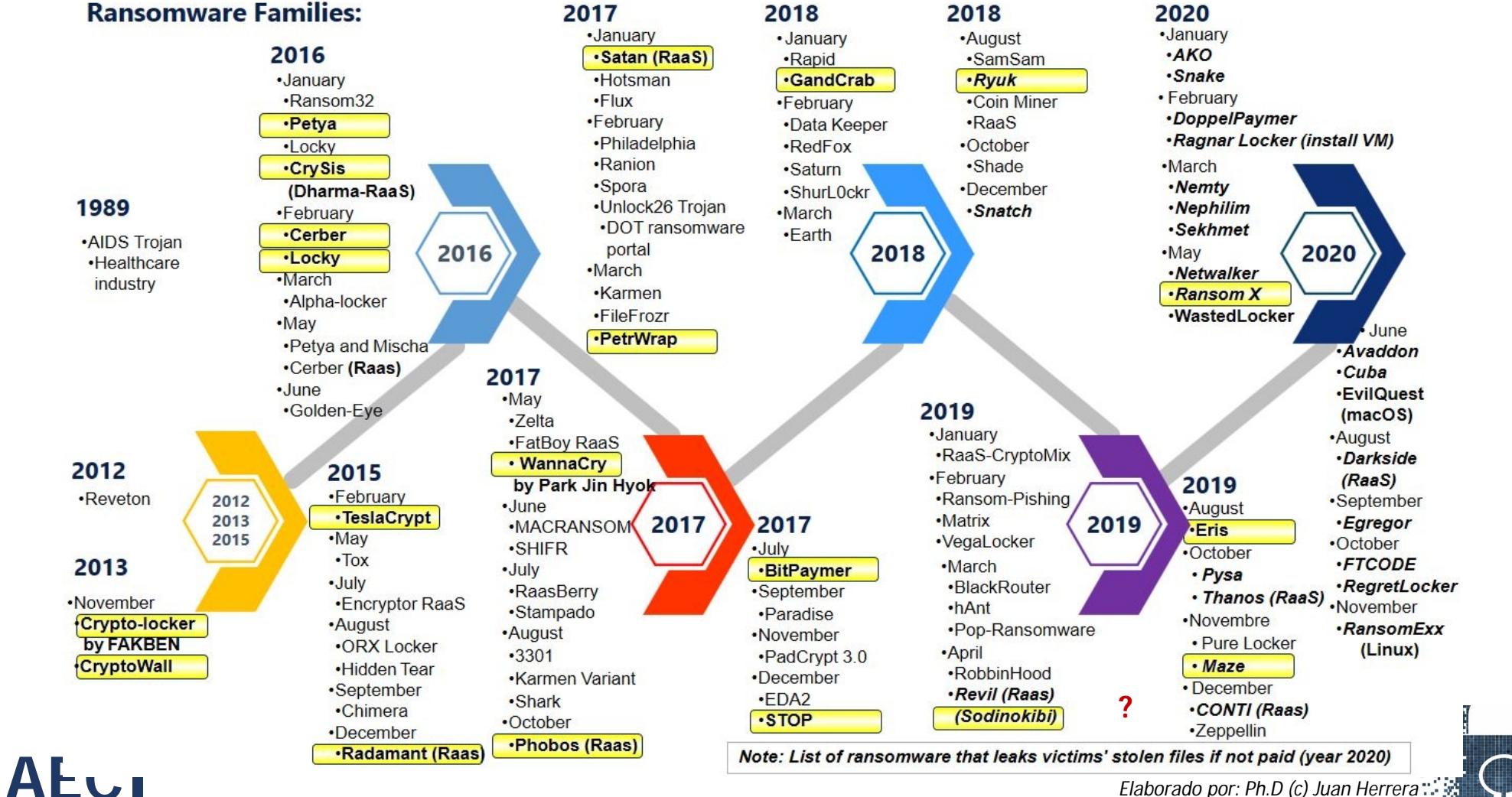

*Elaborado por: Ph.D (c) Juan Herrera*

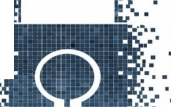

## **3. Ransomware: Estadísticas**

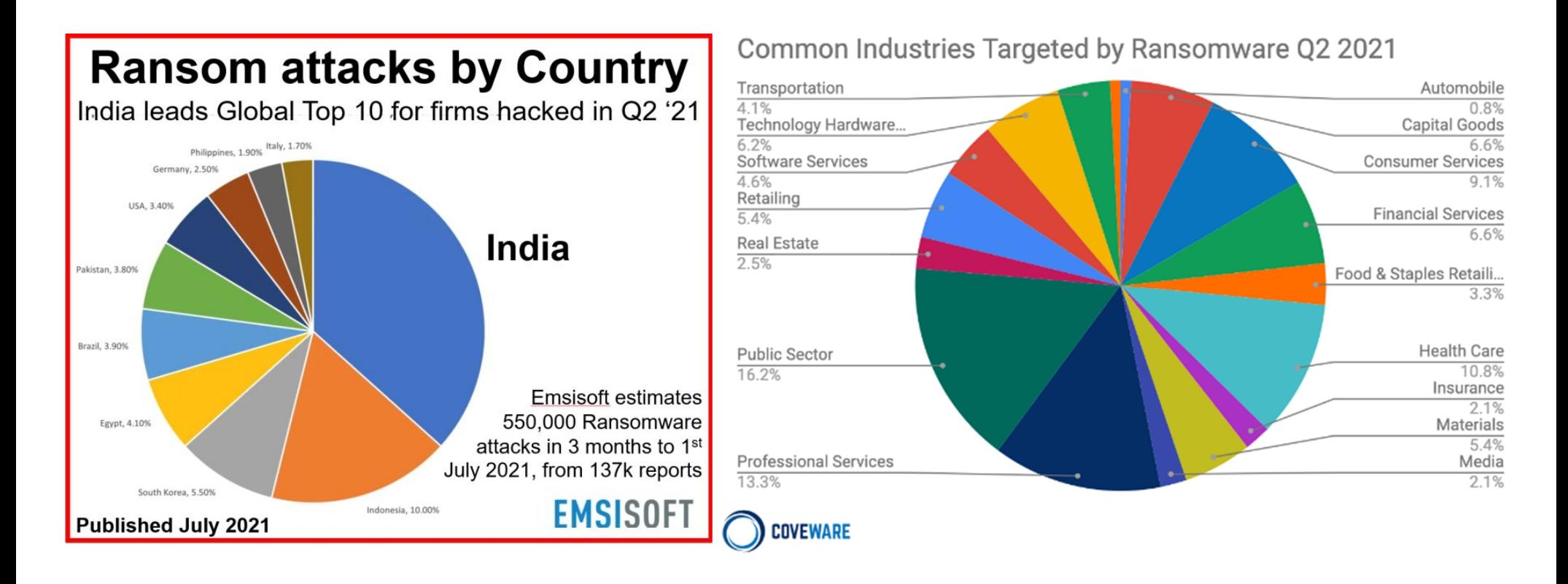

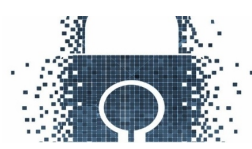

## **3. Ransomware: Estadísticas**

Ransomware Victims

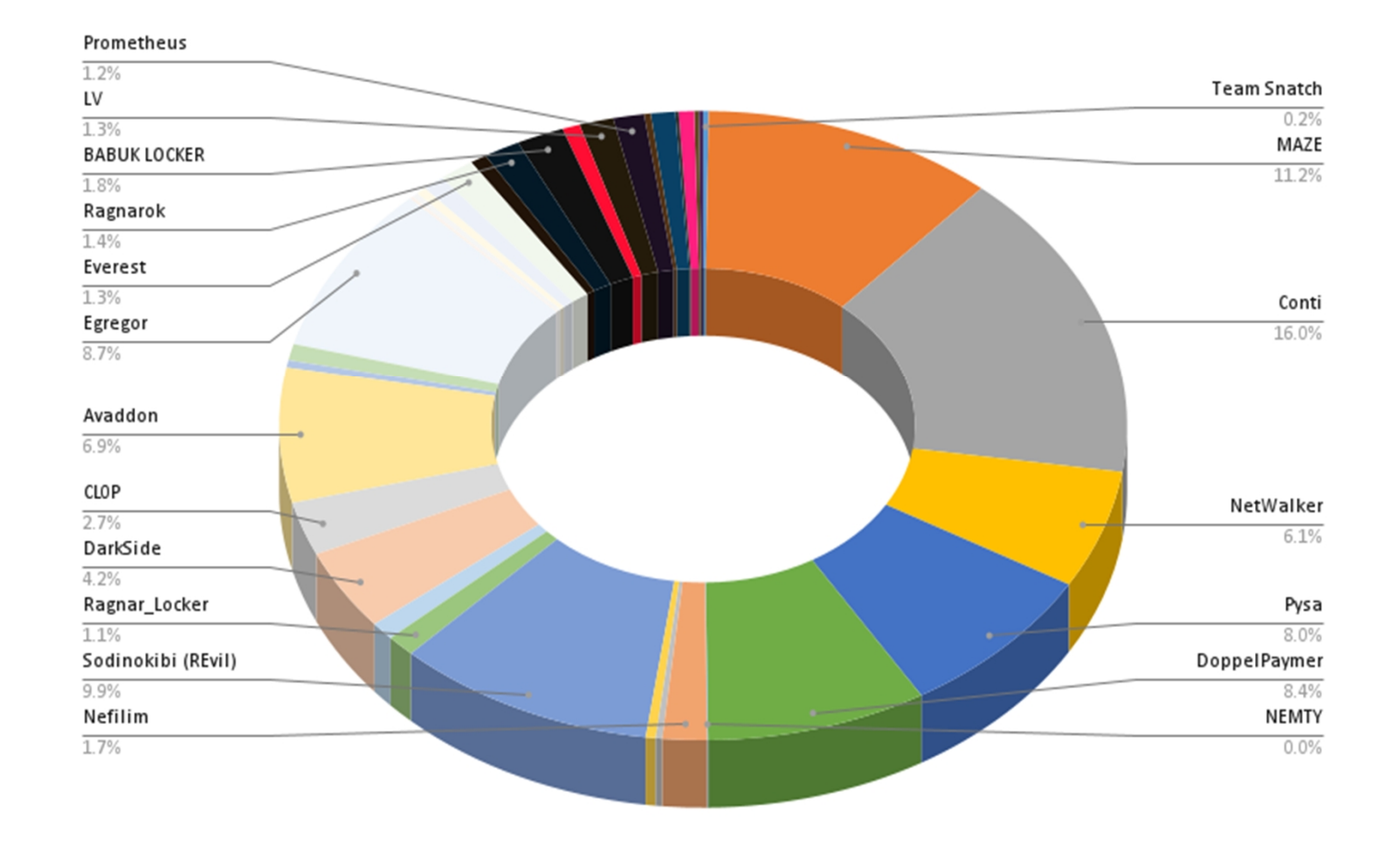

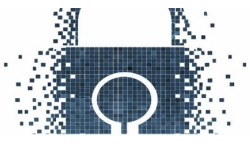

## **3. Ransomware: Estadísticas**

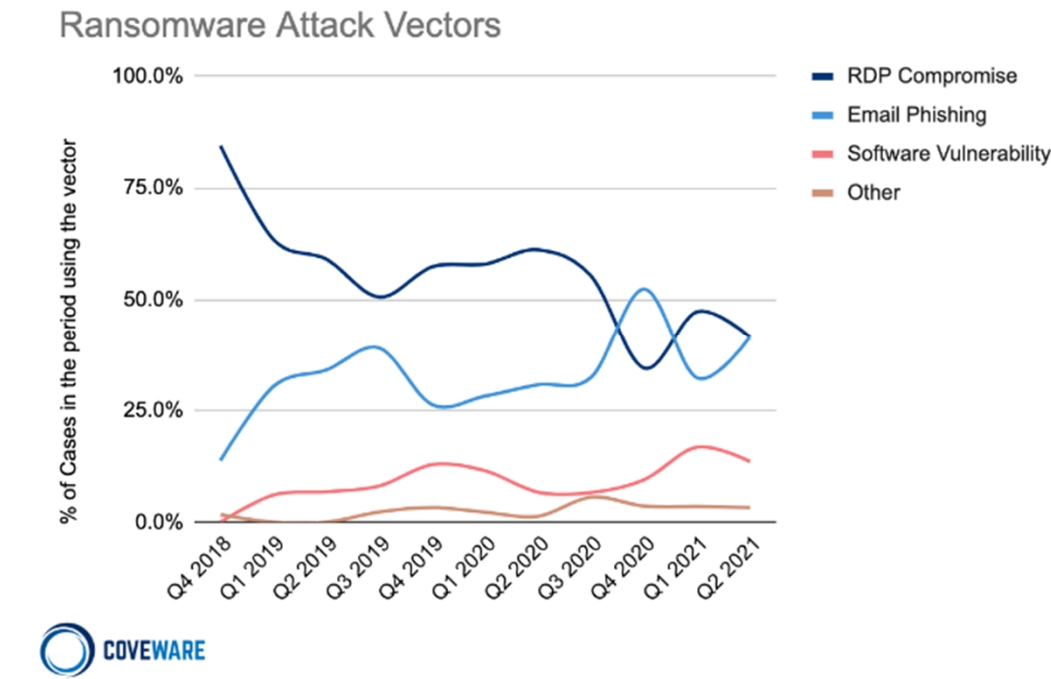

#### Attack Vector by Company Size

**COVEWARE** 

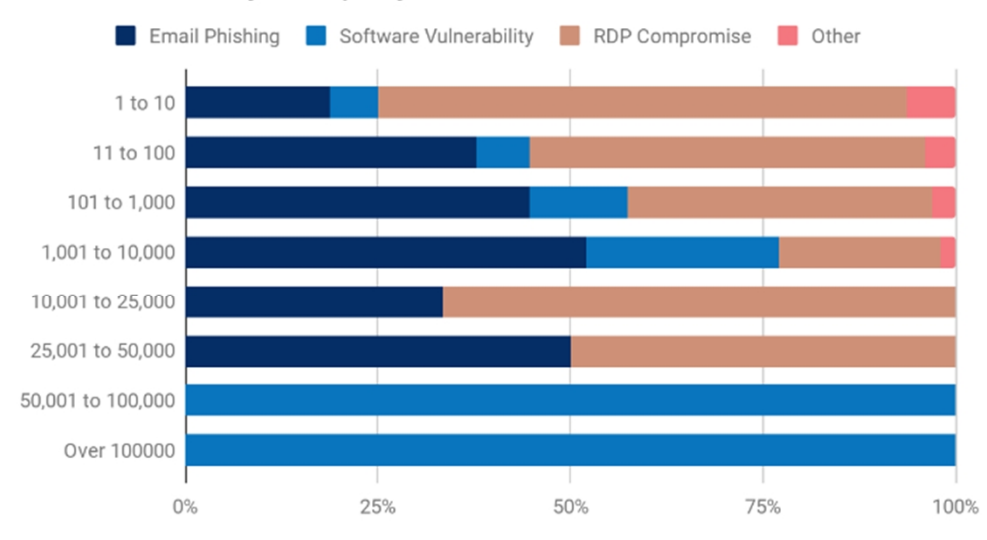

## **3. Ransomware: Estadísticas y Evolución**

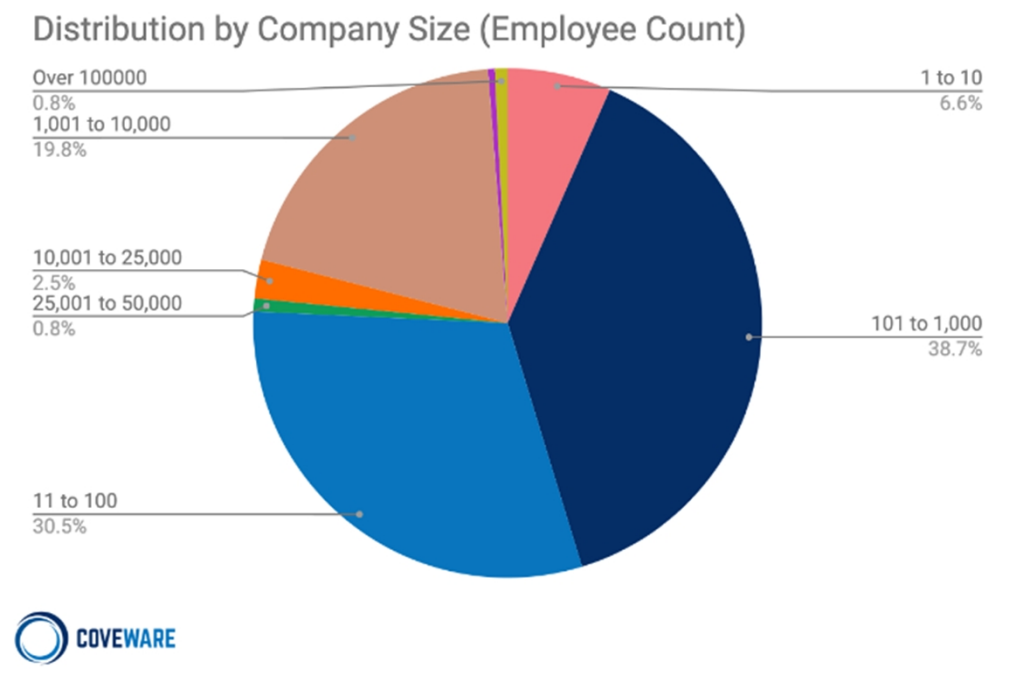

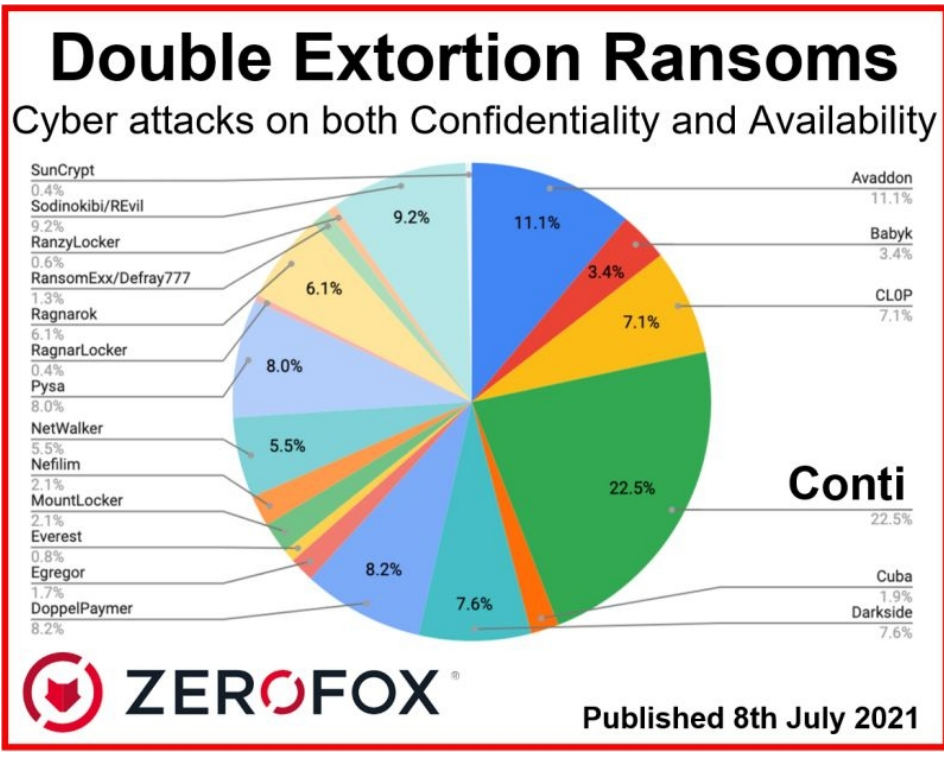

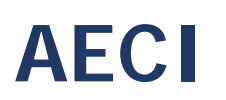

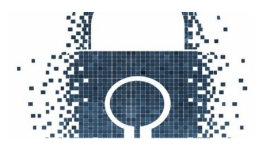

#### **Observed eCrime Relationships in 2020**

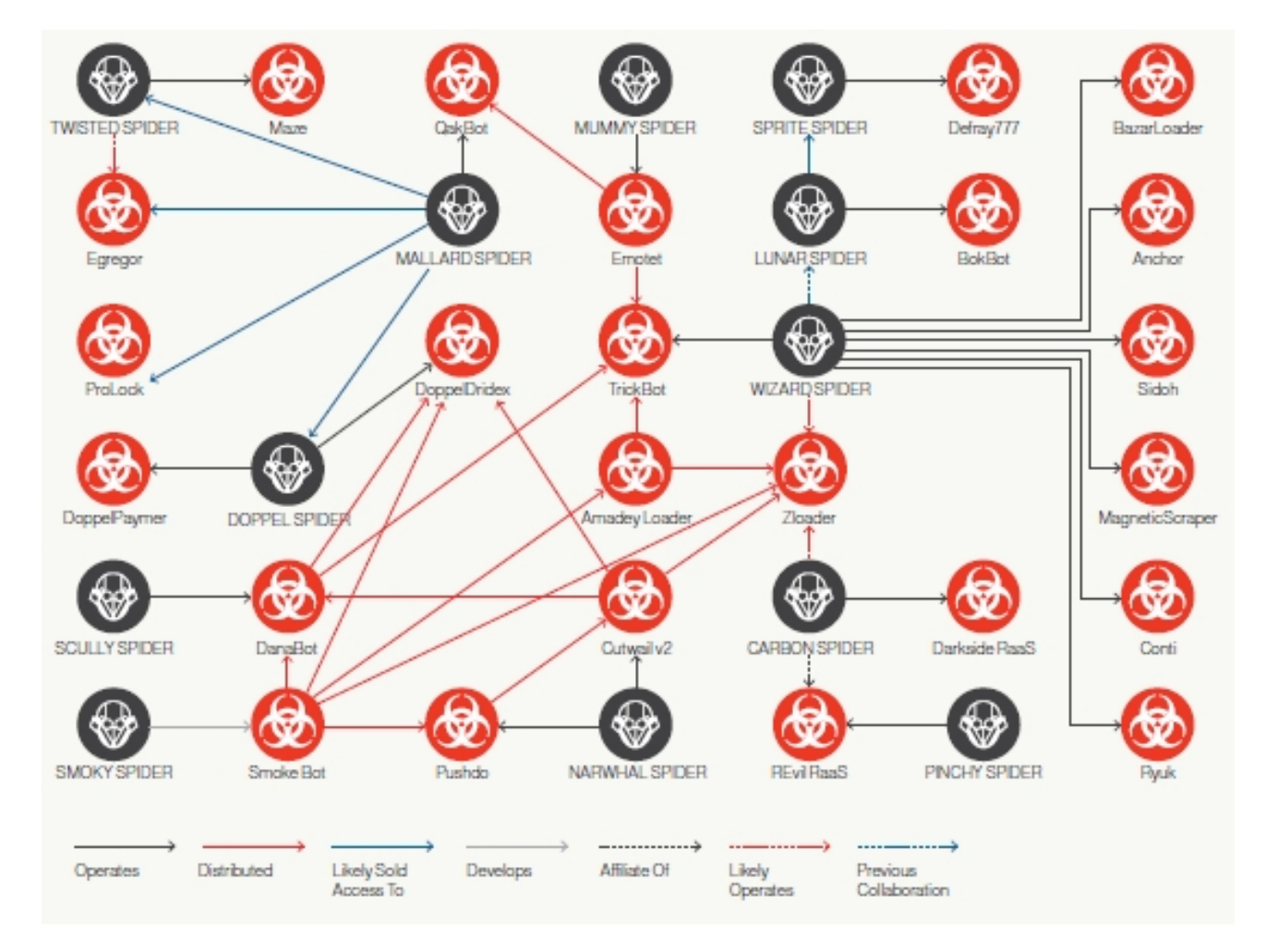

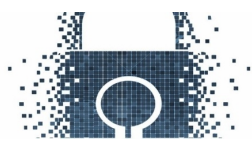

## **Phishing the Most Common Cause of Ransom Attacks**

Leading causes of ransomware attacks reported by managed service providers in 2020

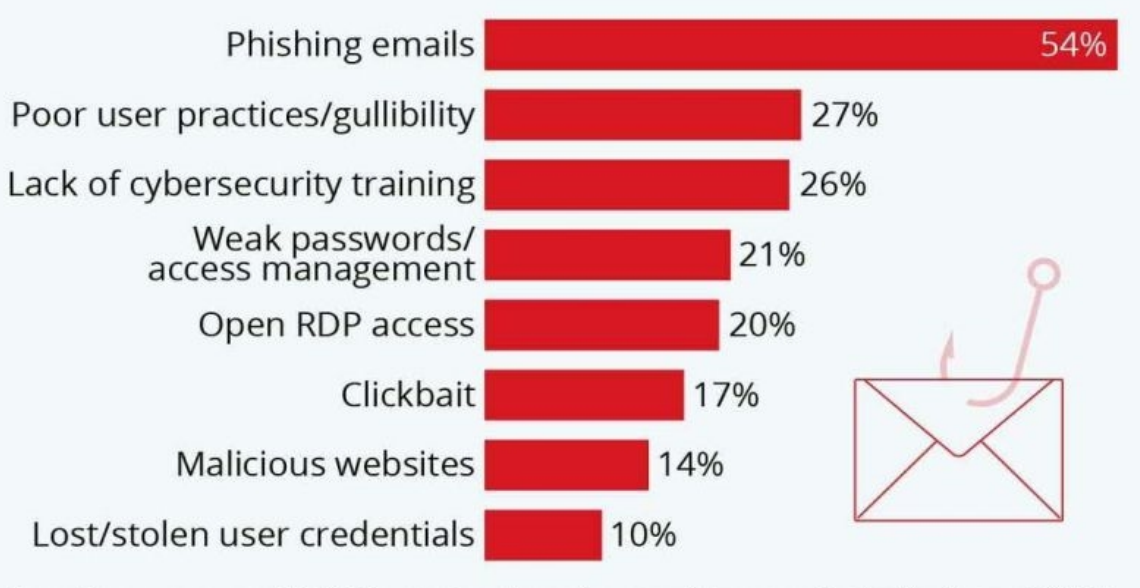

Based on a survey of 1,000+ managed service providers conducted in August 2020. Respondents were asked to pick three answers.

Source: Datto

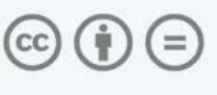

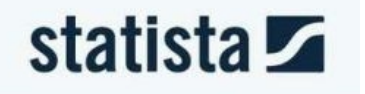

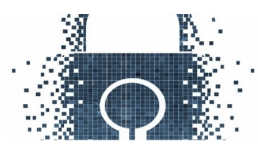

## **Ransomware by EMOTET Botnet Infection:**

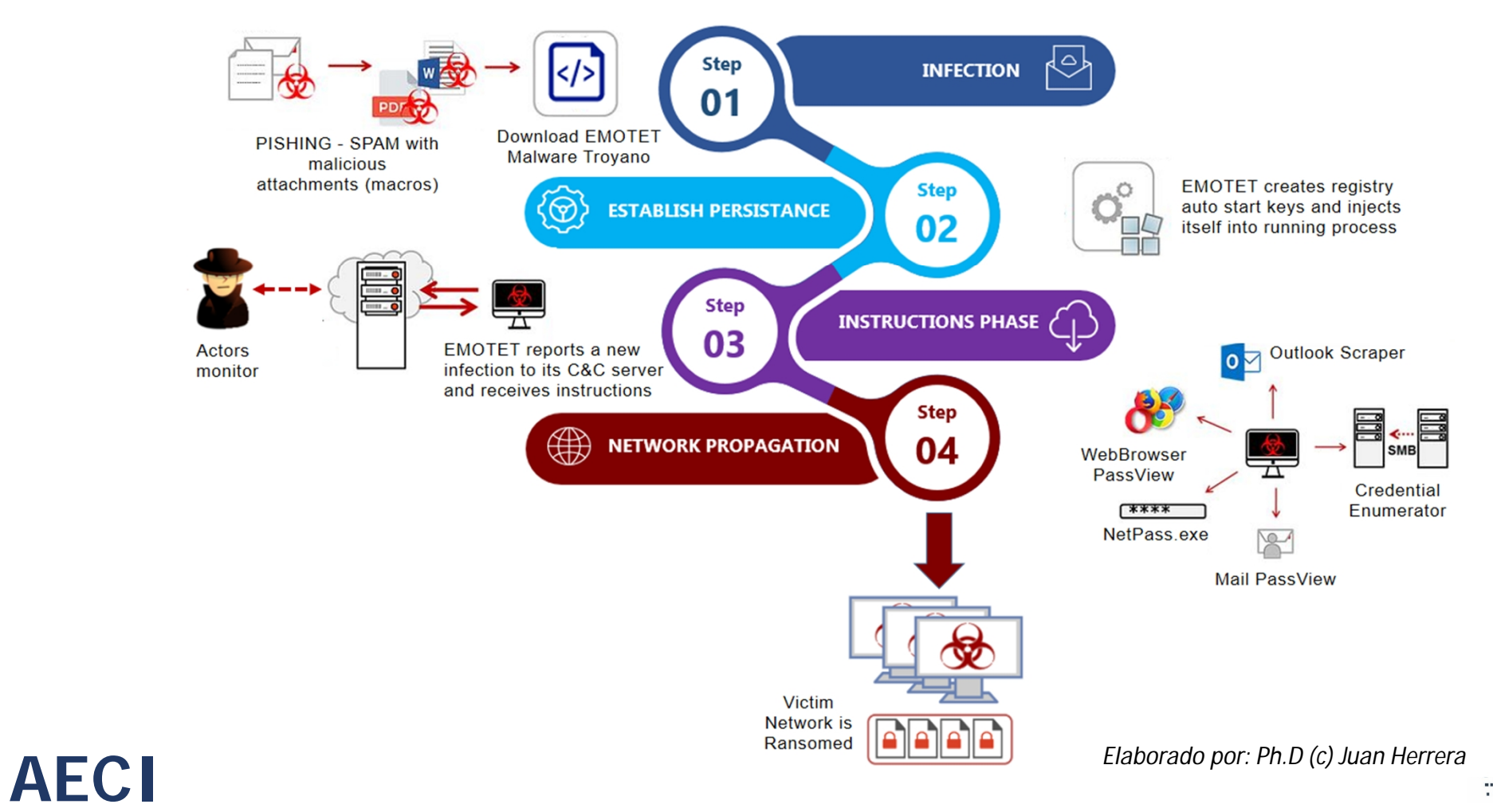

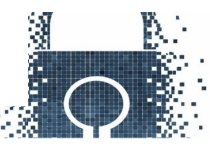

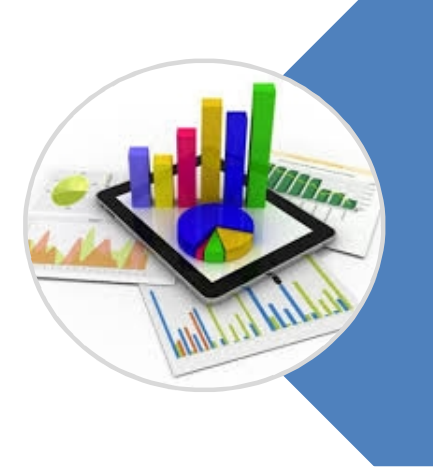

# **TRABAJO DE INVESTIGACIÓN DOCTORAL**

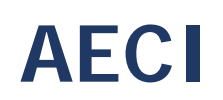

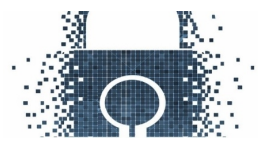

#### **Técnicas y herramientas para el análisis de Ransomware TIPOS DE ANÁLISIS DE RANSOMWARE**

**Análisis estático:** En este análisis, el comportamiento del ransomware se examina estadísticamente mediante el estudio de su interacción con el entorno, los datos capturados, los archivos manipulados, las interrupciones de la red y puertos, y las actividades operativas, entre otras.

**Análisis dinámico:** Se lleva a cabo a través de un proceso de ingeniería inversa, donde el código malicioso del software se decodifica, examina, analiza y descompila. En este análisis, se emplean varias herramientas, como los depuradores, que analizan el código de software equivalente, y descompiladores, que convierten el ransomware en su código binario equivalente.

#### **HERRAMIENTAS PARA EL ANÁLISIS**

**Sandboxing:** Es la práctica de engañar a una aplicación o programa para que piense que se está ejecutando en una computadora normal y observar el comportamiento. A menudo se usa para ejecutar código no probado, o programas no confiables de terceros no verificados, proveedores, usuarios no confiables y sitios web que no son de confianza

**Cuckoo Sandbox: S**istema de análisis de malware. Significa que se puede lanzar cualquier archivo sospechoso en él y en cuestión de segundos Cuckoo va a entregar algunos resultados detallados que describen lo sucedido dentro de un entorno aislado

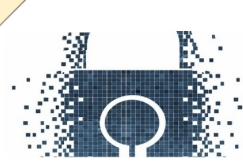

#### **1. Research Hypothesis**

*Is it possible to build a dataset containing goodware and typical ransomware samples that allow building machine learning models that achieve early detection of this threat to minimize the damage it can cause?*

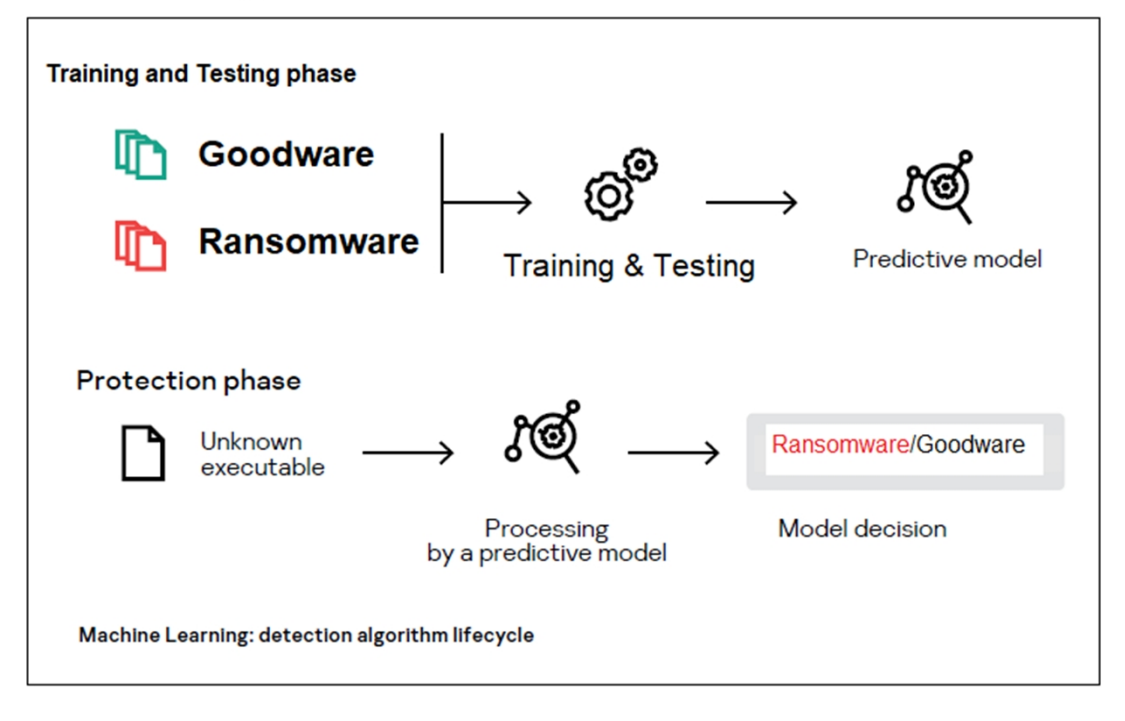

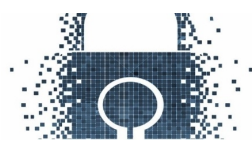

### **2. MITRE ATT&CK Matrix for Ransomware**

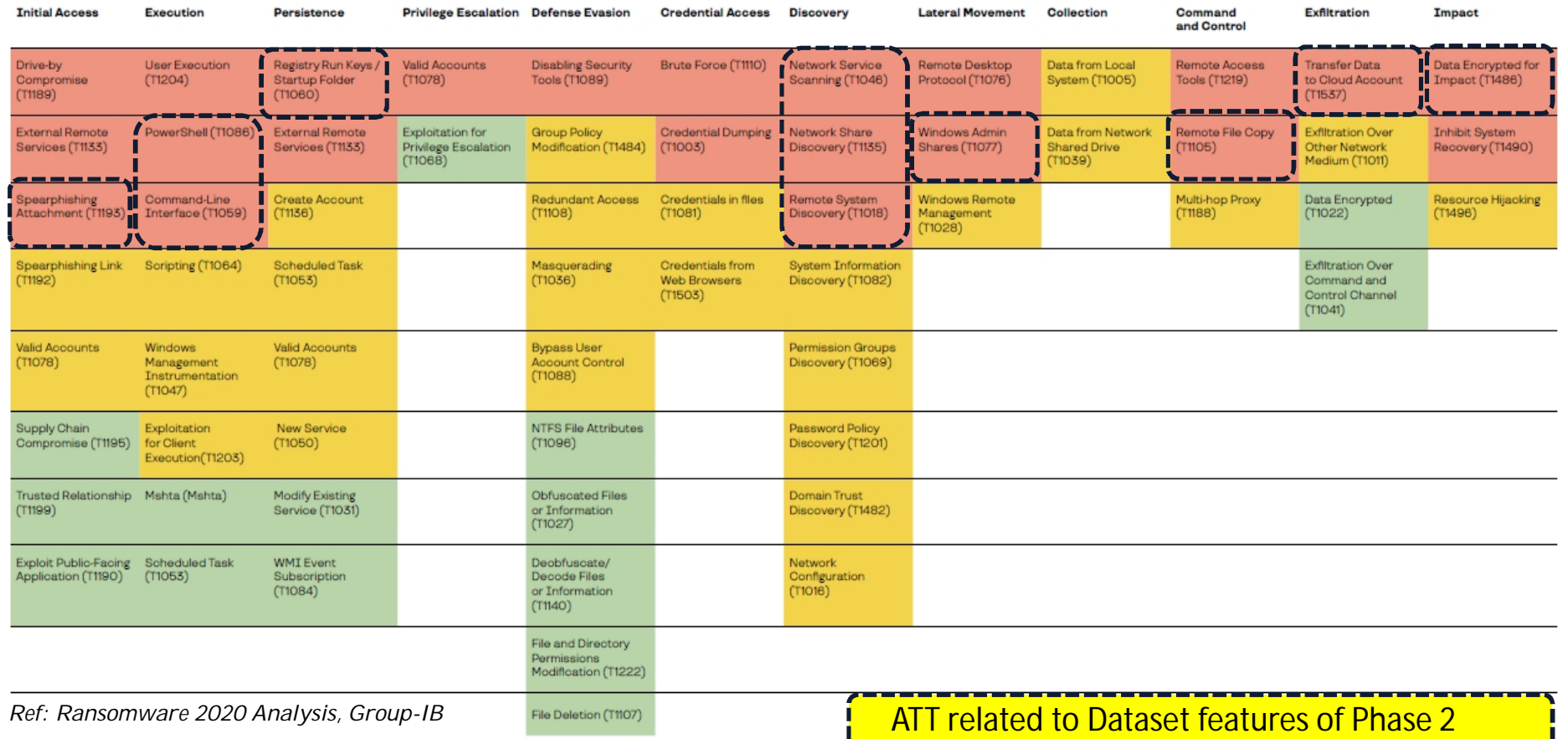

<u>L\_</u>

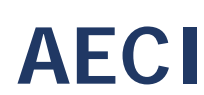

#### **3. Test setting - Features analyzed for the Dataset**

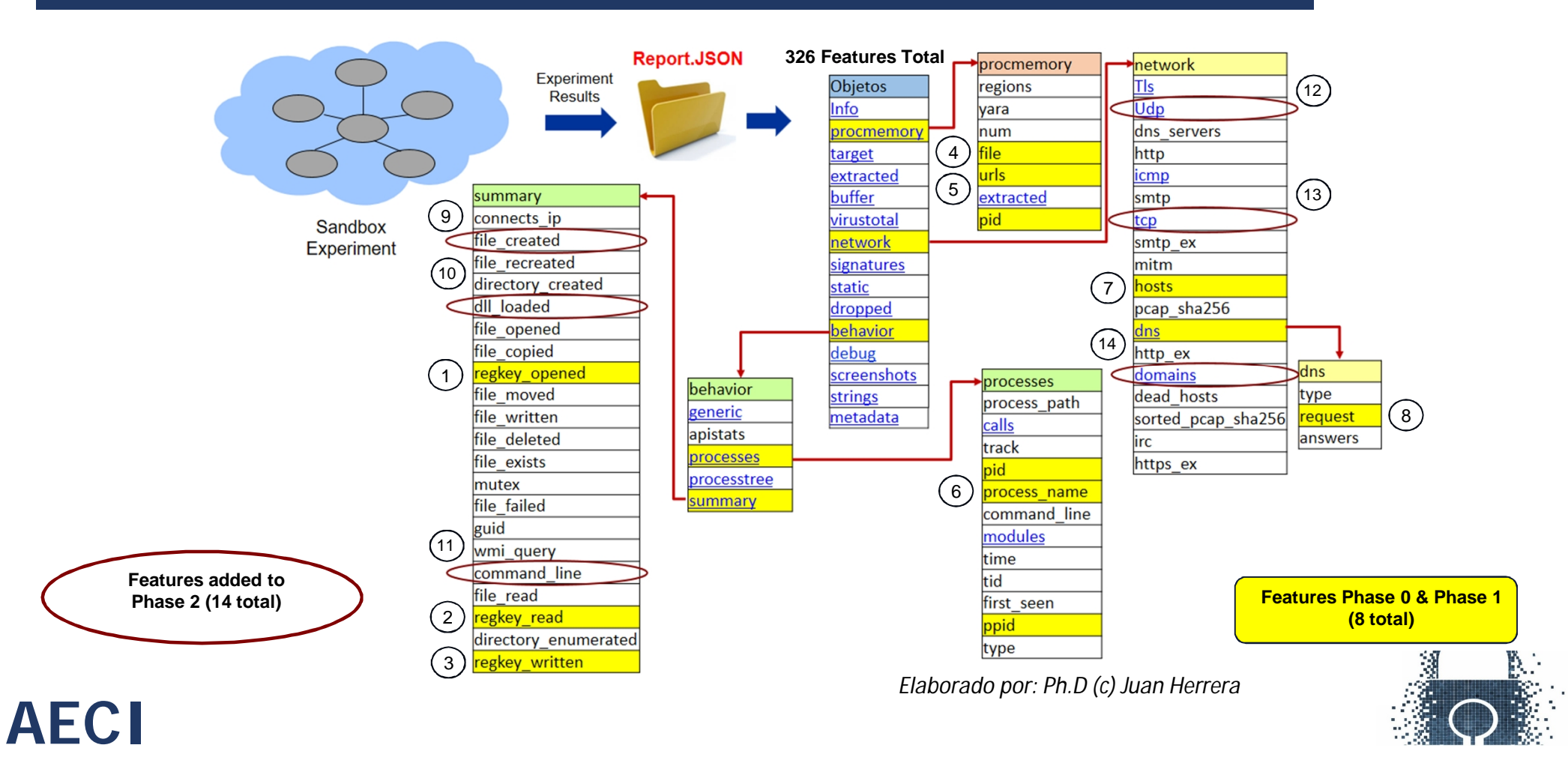

### **3.1 Procmemory, Network and Behavior objects**

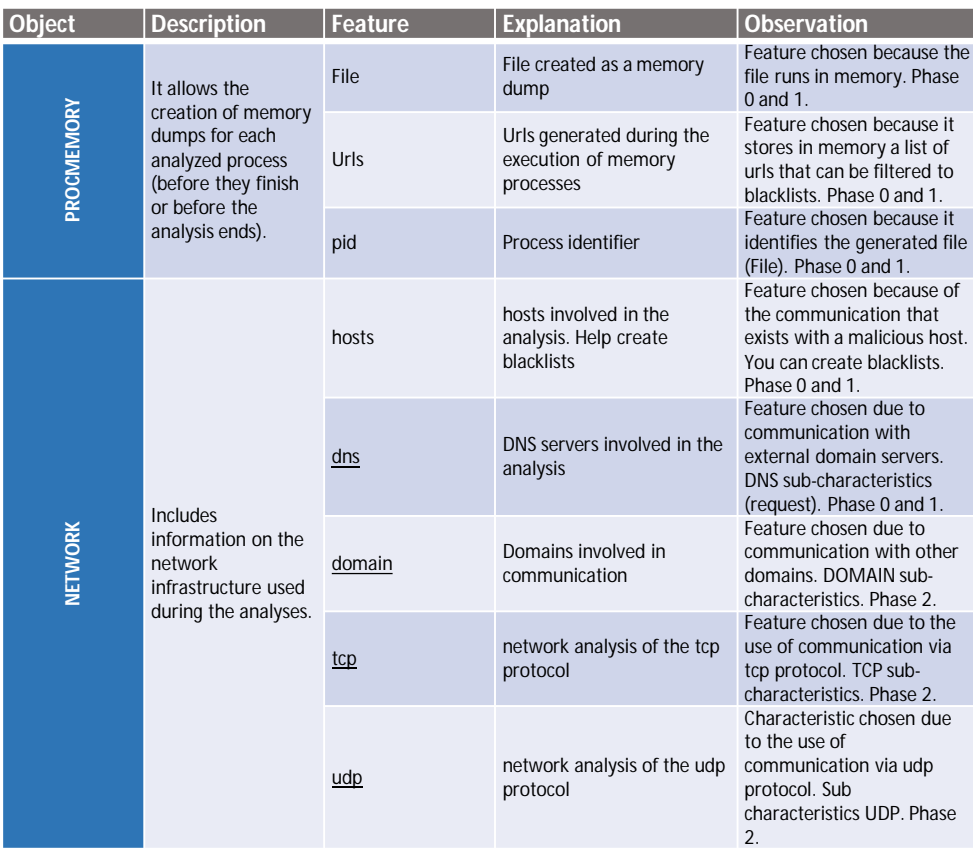

## **AECI**

#### **Report.JSON**

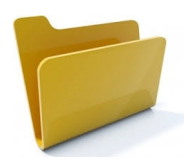

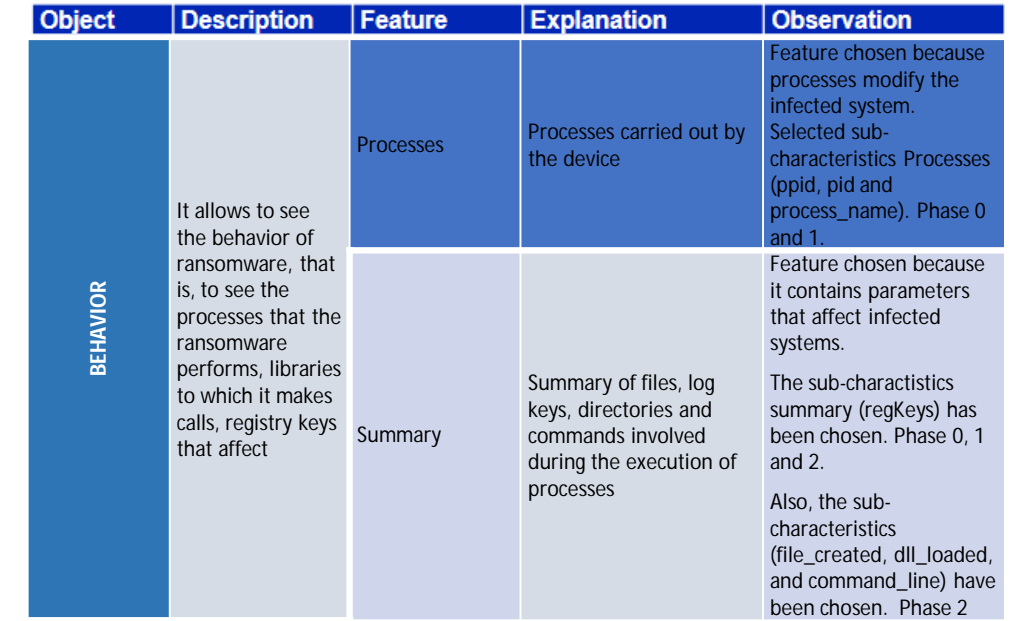

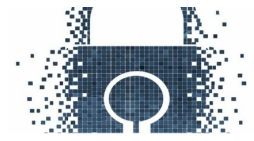

### **3.2 Test setting – Obtained a balanced Dataset**

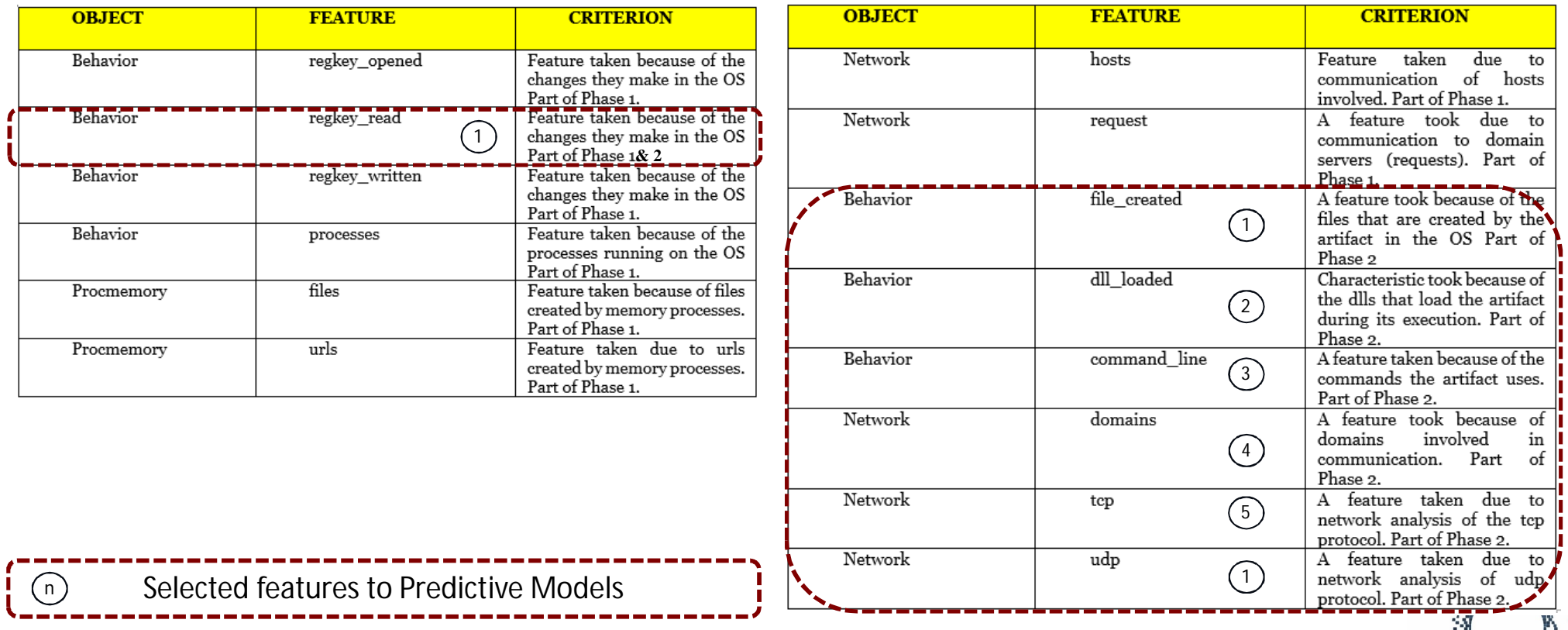

#### **3.3 Test setting - Artifacts for Dataset**

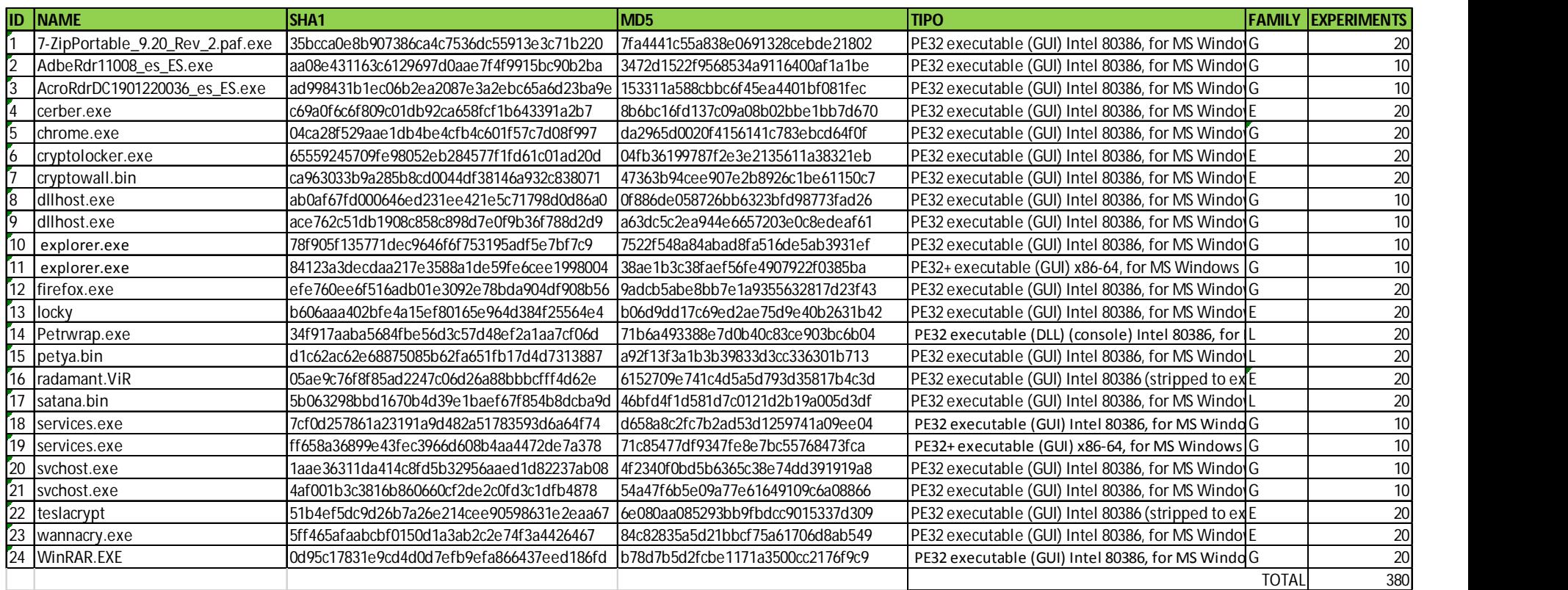

#### *Artifacts Directory:*

*<https://github.com/ytisf/theZoo/tree/master/malwares/Binaries> <https://www.exefiles.com/en/>*

**FAMILY:**

G: Goodware / E: Encriptor / L: Locker

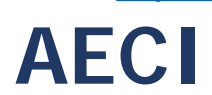

### **4. Results (Dataset & Features Selection)**

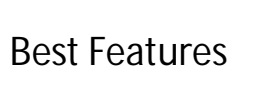

Phase 2

**AECI**

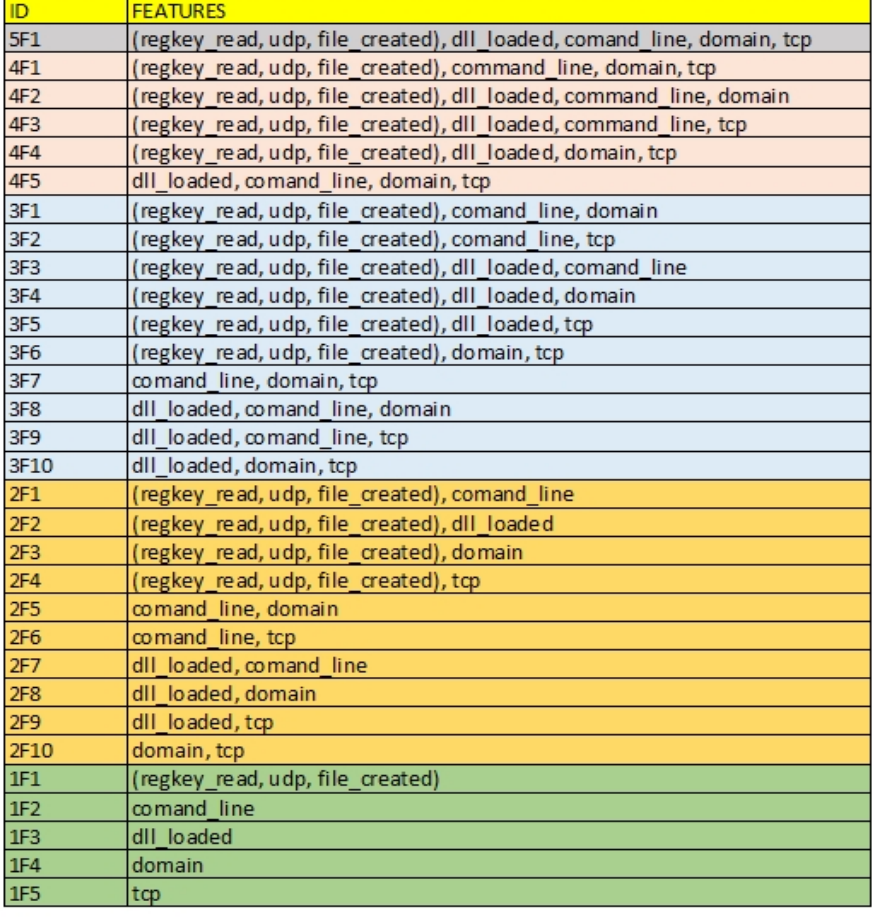

**See MITRE ATT&CK Matrix - Dataset features of Phase 2**

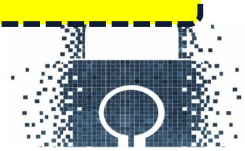

## **4. Results (Dataset) – Performance Models**

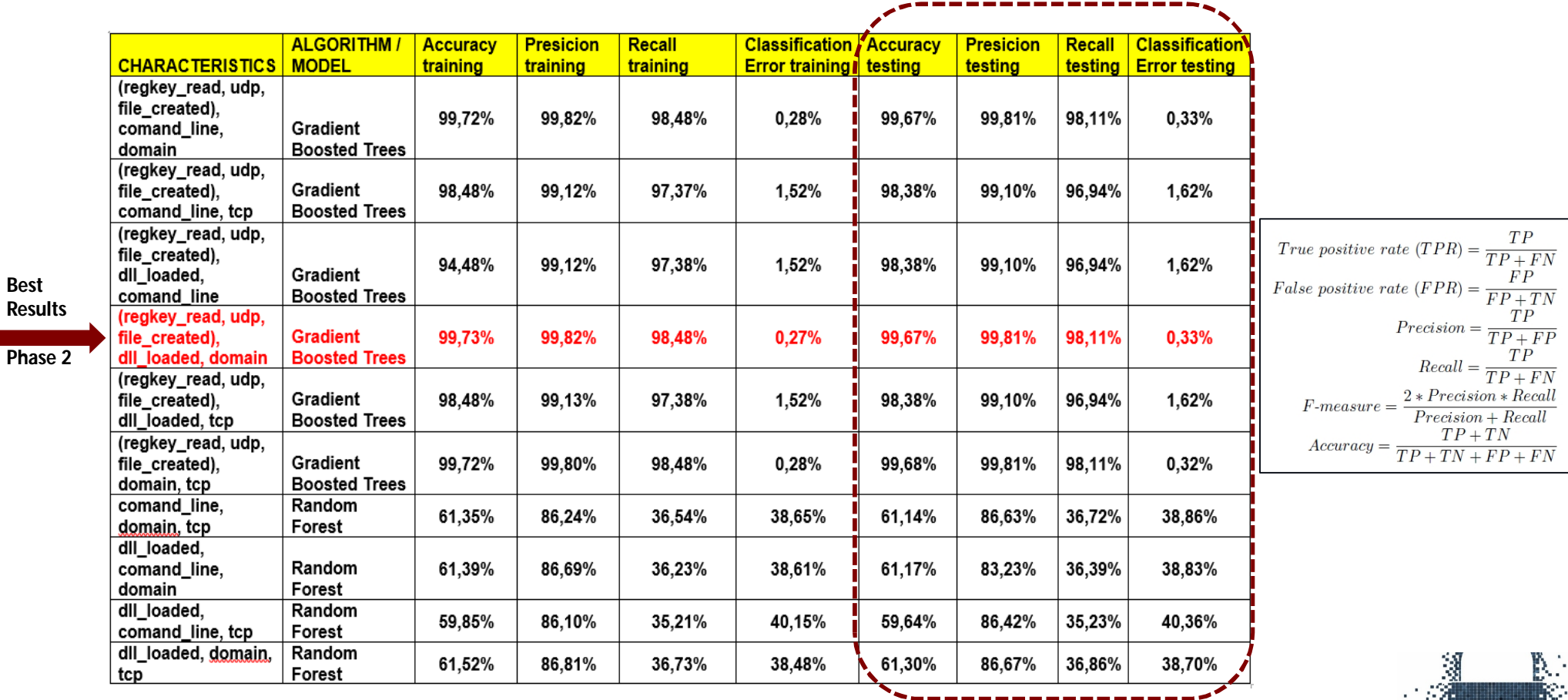

**AECI**

**Best Results**

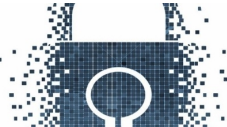

#### **4. Results (Dataset & Models)**

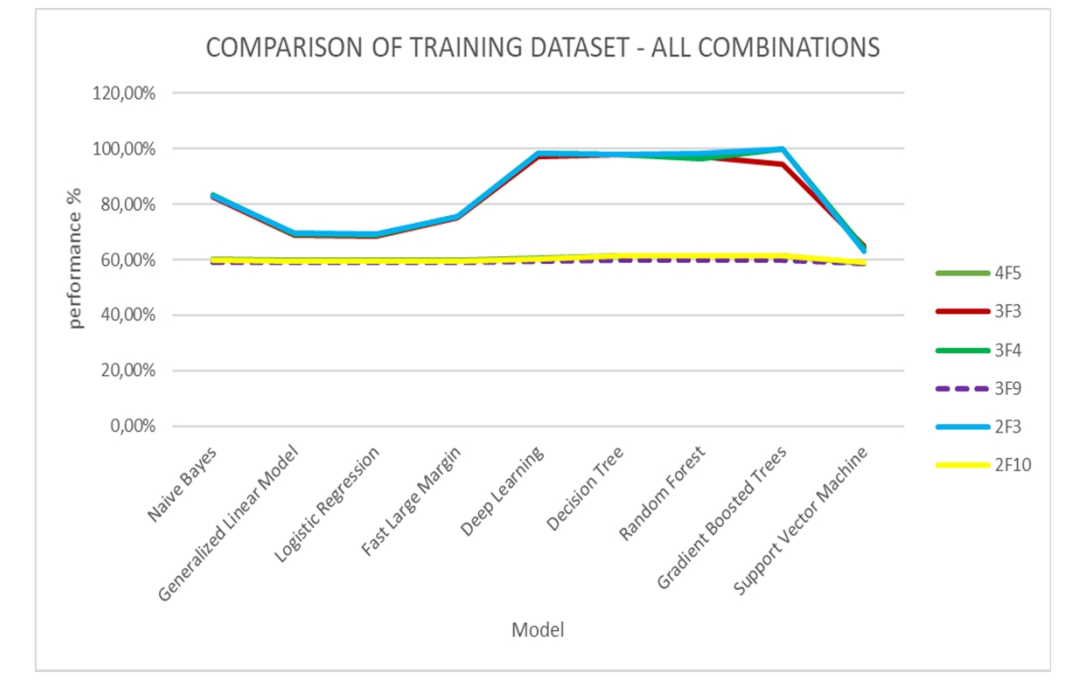

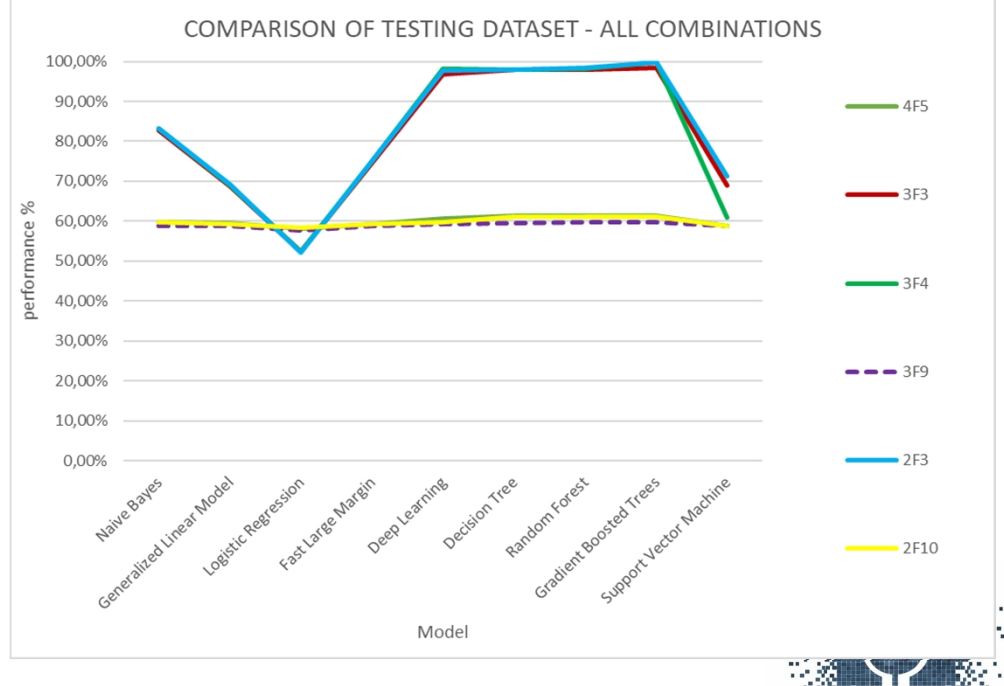

#### **Trabajo de Investigación Doctoral**

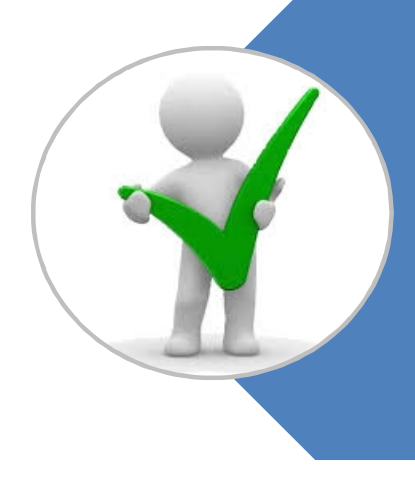

# **¿HACIA DÓNDE VAMOS?**

**(Mejores Modelos de Prevención)**

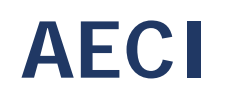

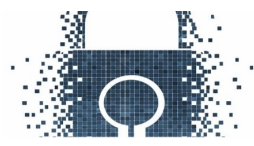

#### Nuevo ambiente de Experimentación para Dataset

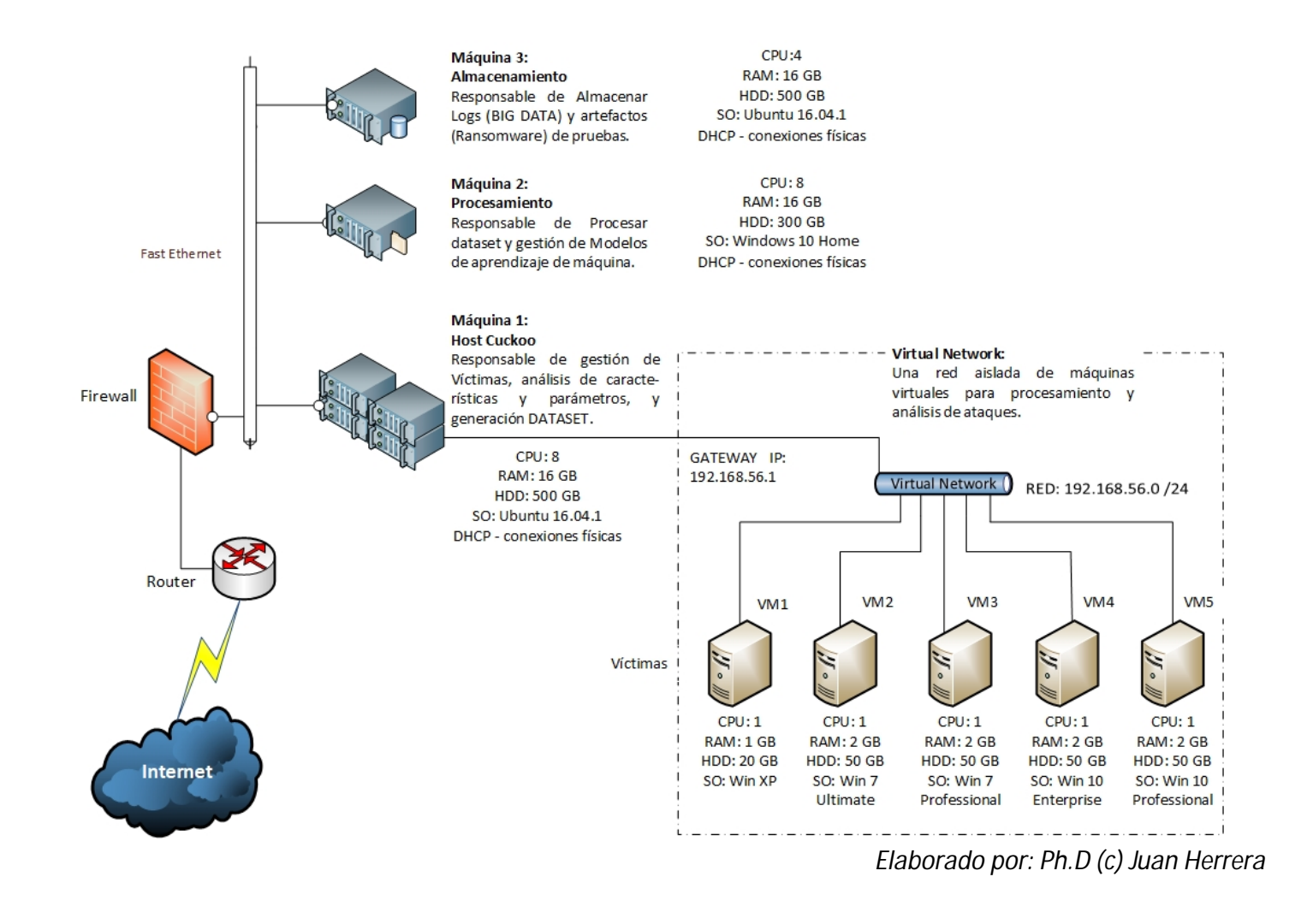

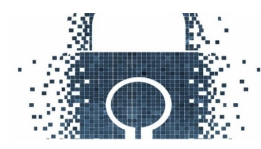

## Nuevos artefactos para Experimentación Dataset

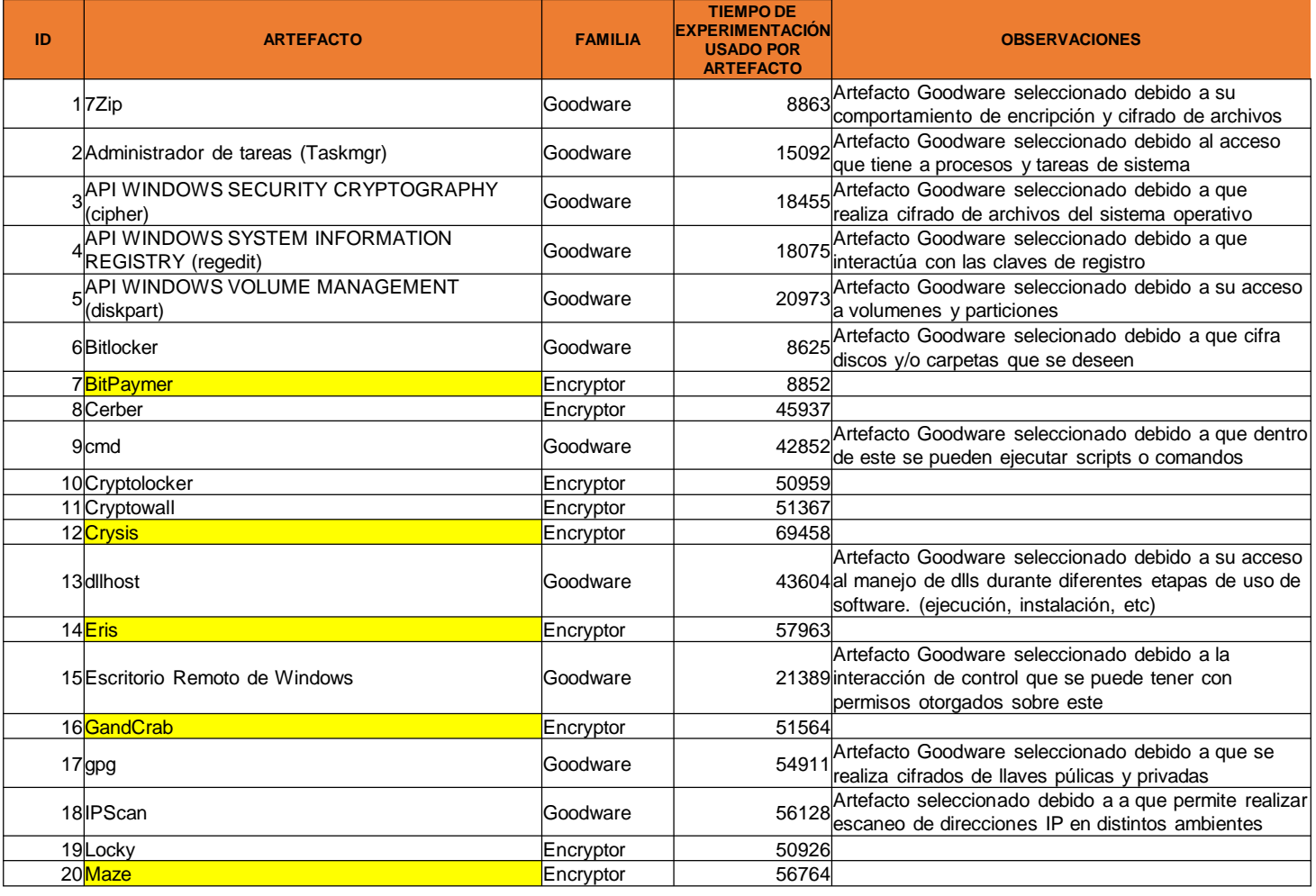

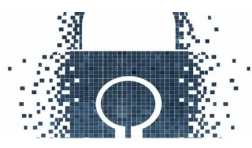

### Nuevos artefactos para Experimentación Dataset

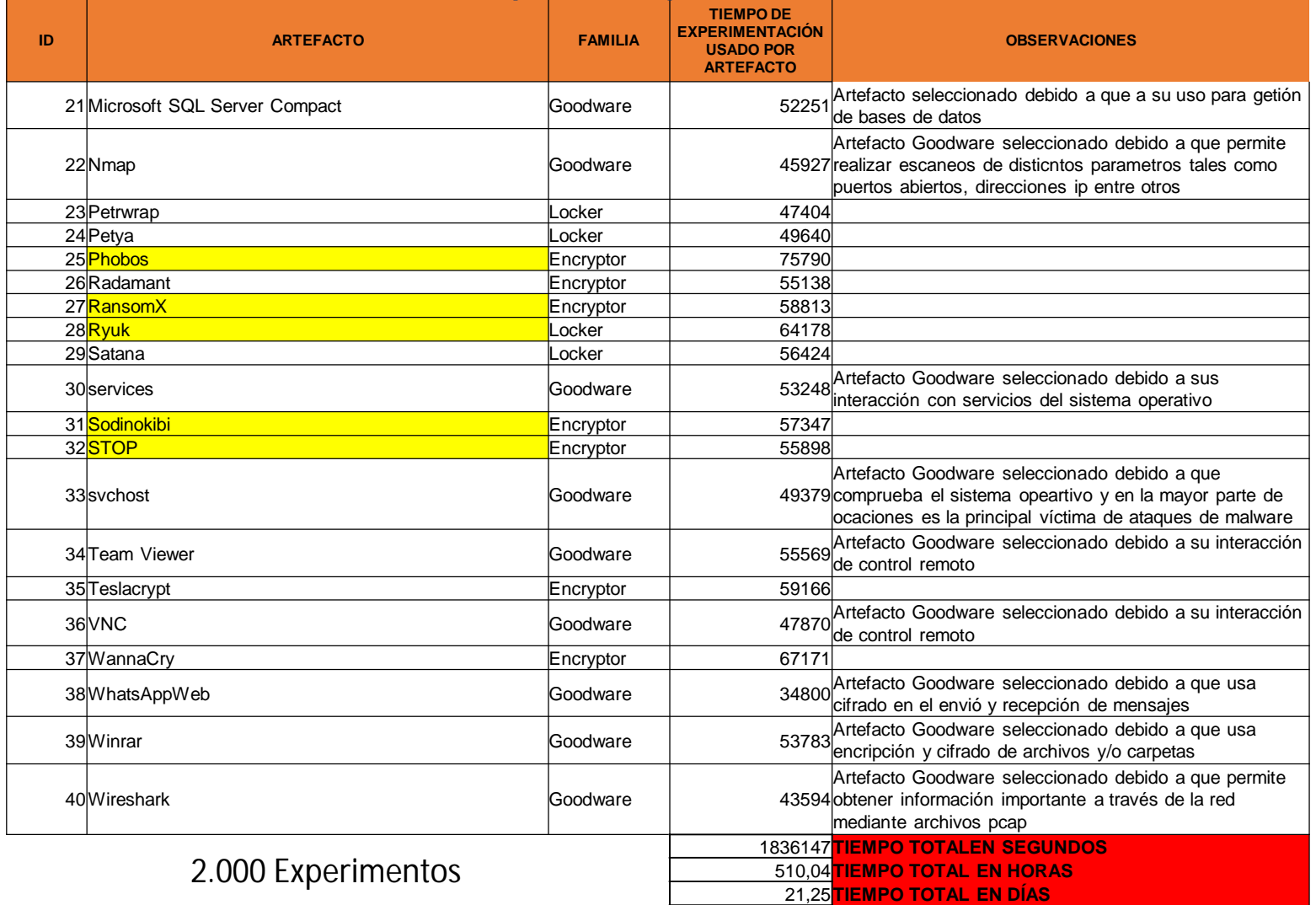

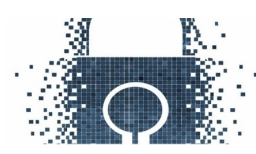

## Generación Automática de Dataset para Modelamiento

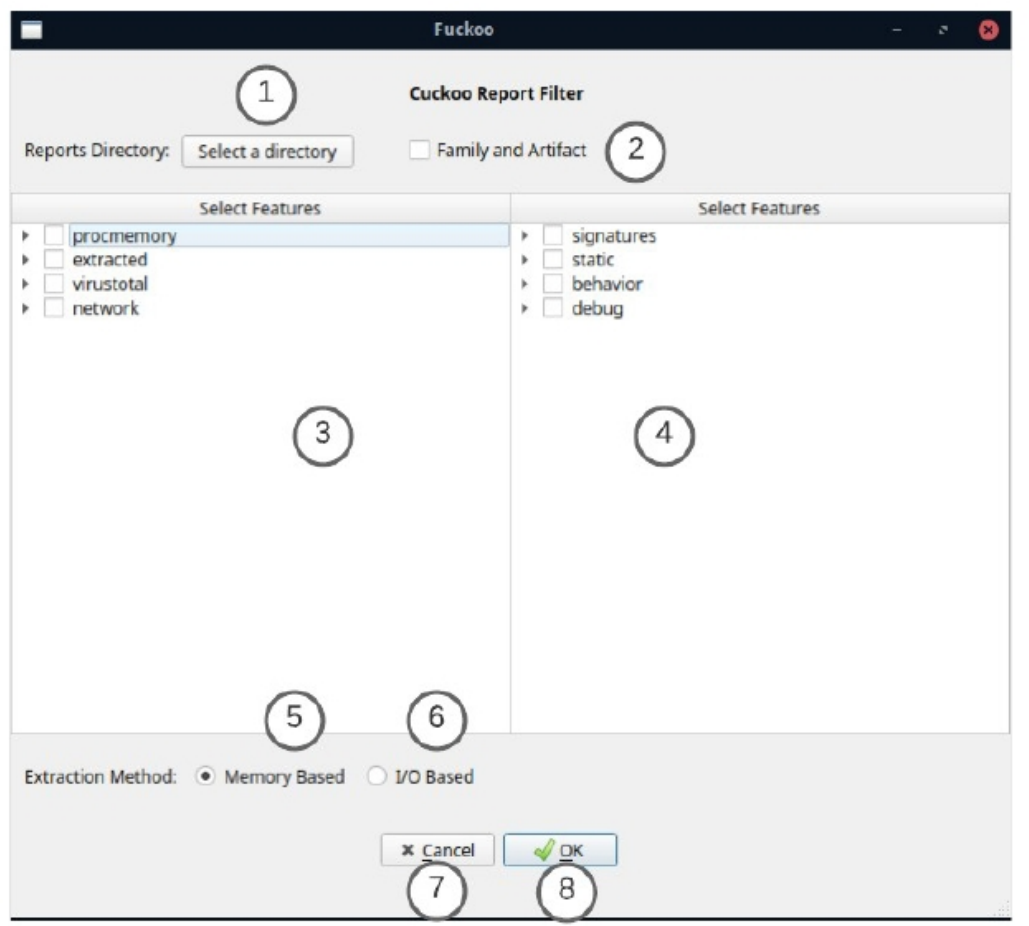

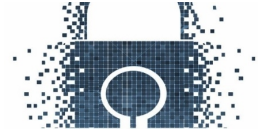

#### Generación Automática de Dataset para Modelamiento

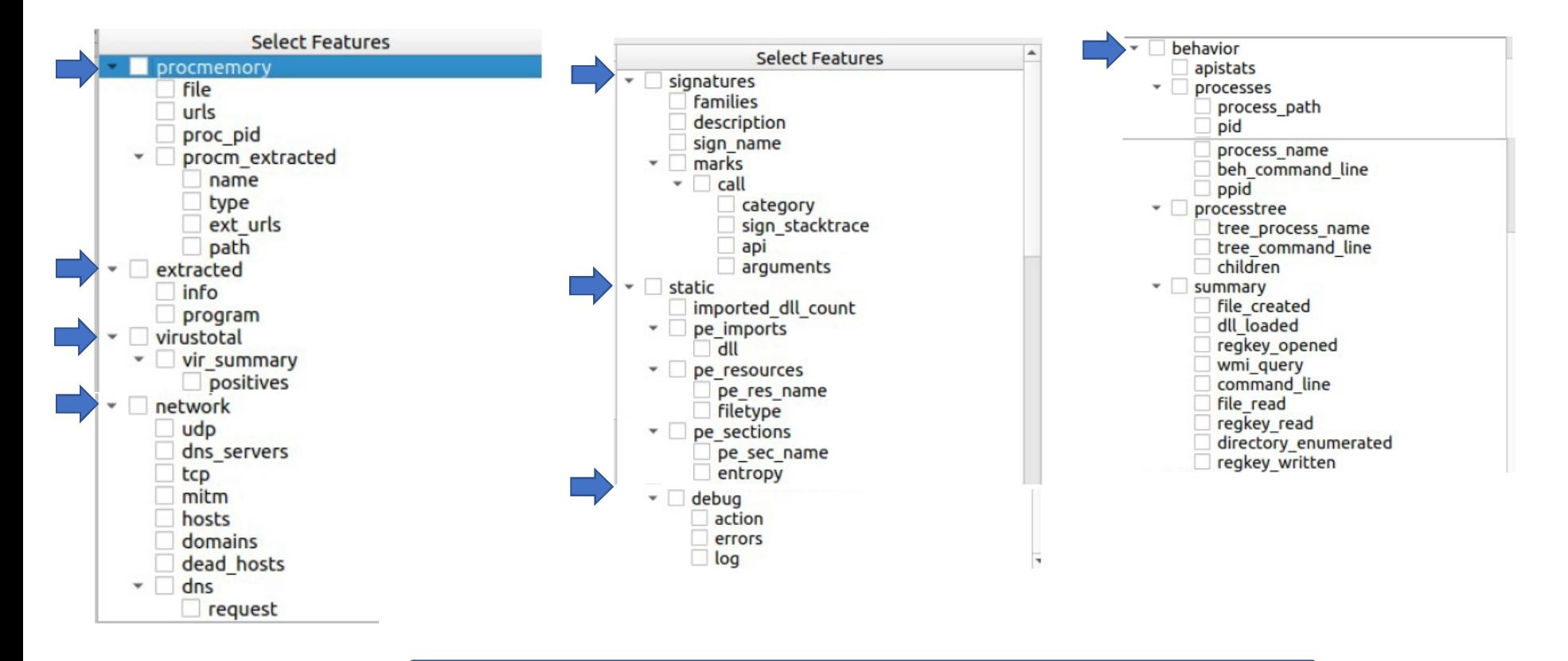

**AECI**

Selección de hasta 50 Características de cada archivo .JSON

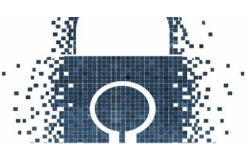

## **Nuevos Modelos en Experimentación (Aprendizaje y Testing)**

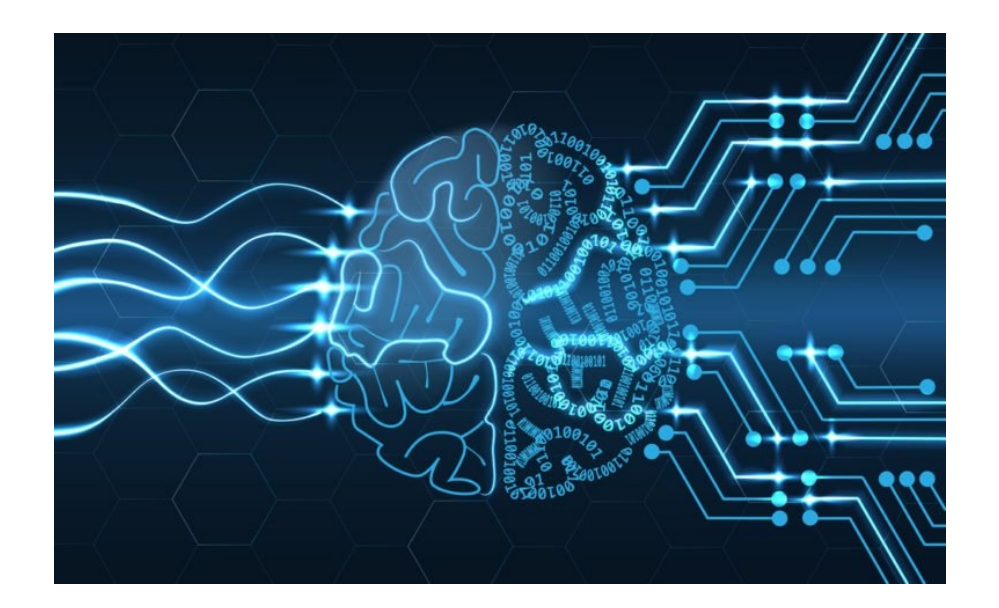

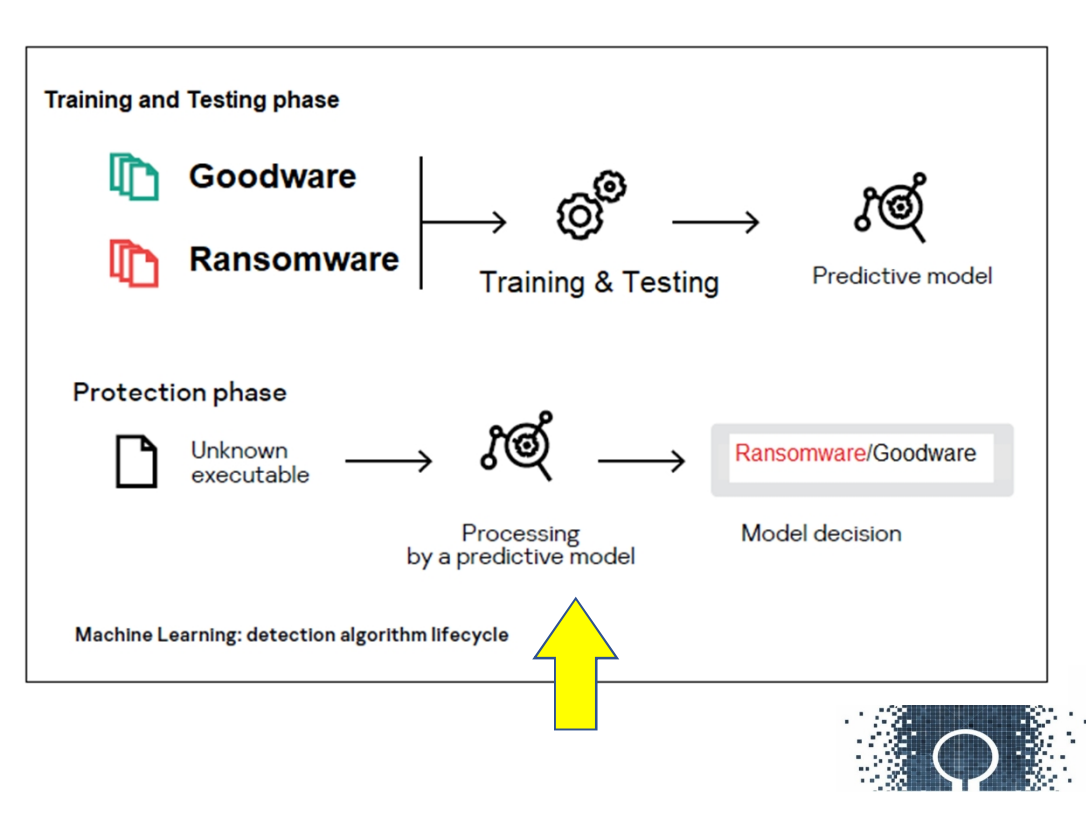

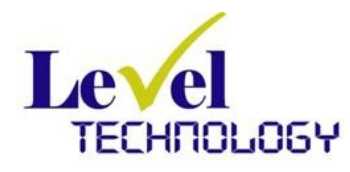

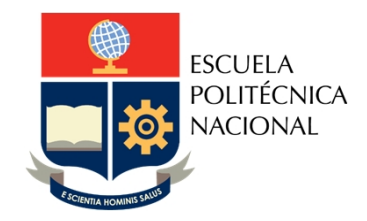

# **Detección de Ransomware con Seguridad Cognitiva**

# **Gracias porsu Atención.**

# **Preguntas?**

*mail:* **[juan.herrera@leveltech.com.ec](mailto:juan.herrera@leveltech.com.ec) [www.leveltech.com.ec](http://www.leveltech.com.ec)**

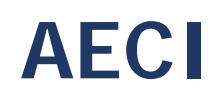

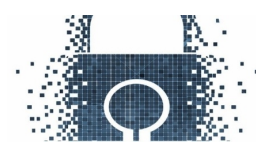